## 北村啓子

要旨オープンソースの電子図書館システムの優れたものが出てきている。その中で 代表的なGreenstoneに焦点をあて紹介する。古い言語で書かれたマニュスクリプトの調 査・研究を目的としたコレクションを、非計算機専門家である"エンドユーザ"自身が 作ることを目指して、Greenstoneの適用、評価を行う。具体的に、日本語マニュスクリ プトのコレクションを作った事例報告を行う。最後に、"エンドユーザ"自身が利用す ることを支援する今後の計画について述べる。

#### 1.はじめに

オープンソースの電子図書館システムが開発され実用的なものに進化してき ている。オープンソースソフトウェアの大きなメリットは、実用的な現実問題 に適用した結果のフィードバックがユーザから開発者に戻りより良いものに改 良されていく点、またユーザが自分達の要求に合わせて自由に改変することが 可能である点である。

計算機専門家の世界では、最先端の開発者が作った最新の良質なソフトウェ アを利用することができ、開発者自身と交流ができ、改良プロセスに参加もで きるという商用製品にはない独自の素晴らしい文化を生み至極当たり前の環境 になっている。しかし残念ながら非計算機専門家の誰もが利用できるかと言え ば、ノーと言わざるを得ない。

イ.システム選択 ロ.システムインストール ハ.実データへの適用(ア プリケーション開発に相当する)二.アプリケーションの運用 の各段階で、スムーズに行けば何でもないが、何か問題にぶつかると専門家 (計算機知識、当該システムの知識を持つ)の助けが必要になる。

長年の国文学分野でのアプリケーション開発の経験を踏まえ、人文科学研 究者や図書館司書が自分達でオープンソースの電子図書館システムを利用する ための支援体勢を作ることを考えている。

代表的なオープンソース電子図書館システムの中でもGreenstoneは軽装な 計算機環境で稼動が可能な実用的なシステムであり、かつ"エンドユーザによ る構築"を目的にした非計算機専門家も容易に使えるインタフェース (GLI: Greenstone Librarian Interface) を提供している。古い言語で書かれたマニュ

スクリプトの調査、研究を目的としたコレクションを個人や小グループ(非計 算機専門家)のエンドユーザ自身が作ることを目指し、Greenstoneを利用す ることにする。本稿では事例として日本語のマニュスクリプトを対象にした和 古書書誌目録、原本画像一翻刻本文の同期頁めくりを作った事例を紹介する。

#### 2.Greenstoneとは

GreenstoneはGNU GPL (GNU General Public License) の下に配布されて いる電子図書館を構築、サービスするオープンソースソフトウェアである')。 構築システムとサービスシステム、そして構築システムを簡便に使うためのイ ンタフェースGLI (Greenstone Librarian Interface)<sup>2)</sup><sup>3)4)</sup>からなる。

「構築」は一般にはアプリケーション開発に相当する。しかしながら Greenstoneは開発というより自動生成に近い。特に初心者向けには、電子コ レクションにしたい対象のドキュメントを指定すれば、ドキュメントの種類を 判定しそれに合わせたウェブシステムを作ってくれる。

「サービス」は構築された電子コレクションをウェブ方式でインタネーット を通して広く利用者に提供する。一番簡易にはGreenstoneが持つウェブサー バ機能を使うことができ、Apachなどの汎用のウェブサーバを使うことも可能 である。

GLIはコレクション作成の指定をビジュアルに行うことが可能で、設定変更 を即座に反映し"再構築&実行"を繰り返すプロトタイプ方式で効率的に開発 できる。ユーザの技術力に合わせ4段階のモードが準備され、ソースドキュメ ントの指定だけで自動的に標準的なコレクションが生成される初心者用から複 雑なドキュメントの構造に合わせた詳細なオプションを指定できるエキスパー ト用まで使い分けが可能である。

非常に優れたユーザサポートのひとつに、Greenstone自身を使った多くの デモコレクション、事例コレクションを公開していることをあげられる。デモ コレクションは、多種言語、多種分野、多種コンテンツを実際に覗いて利用し てみることができる。New Zealand Digital Libraryプロジェクトのインター ネットサイト(http://nzdl.org)で直接利用可能であり、配布CD-ROMにも収 録されているので自サイトで動かすことも可能である。

さらに、Greenstoneのユーザつまりコレクション作成者に対しては、ドキ ュメント種類ごとの事例コレクションが提供されている。Greenstone配布物 (distribution)にはダウンロード、CD-ROMともに添付されている。コレクシ ョンの実行イメージだけでなく、GLIを使って事例を見ることにより初心者も コレクション構築時の設定の仕方を真似てみたり、設定を替えることによるコ レクションの変化を見たり(シミュレーション)して、自習することができる。

代表的な特筆すべき機能を紹介する。

・プラグイン5)

ドキュメントの種類に合わせた処理をするプラグインが準備されており、ソ ースドキュメントをコレクション内部形式(XML)へ変換、メタデータの自 動抽出が行われる。各ドキュメントの記述能力に合わせてオプションが多く準 備され、様々なコレクションの構造を作成することが可能である。エンドユー ザ向けに、ソースドキュメントの種類、構造を分析しそれに合わせた標準的な コレクションの構造を自動的に生成する(標準設定)強力な機能もサーポート されている。新しいプラグインを準備することで新しいドキュメントの種類に 対応可能な生産効率の高い作りになっている。ユーザ自身が固有のニーズに合 わせたカスタマイジングも容易に可能である。

 $-5-$ 

<対象ドキュメントの種類:Version2.72現在>

BibTex Book CSV DB DSpace EMAIL Excel Favourites Fox GAP GML HB HTML Image Index ISIS LaTeX LOM MARC MARCROP MARCXML MetadataCSV MetadataXML METS MP3 OAI OggVorbis OpenDocument PagedImg PDF PPT ProCite PS RealMedia Rec Refer Rog RTF SRC StructuredHTML TEXT Unknown W3Img Word ZIP

・検索用インデックスの自動作成

フルテキストサーチ(全ドキュメントまたは部分ドキュメント内)とフィー ルドサーチ(メタデータ)の機能を持つ。ギガバイトを超えるドキュメントを 扱えるインデッキシングと圧縮アルゴリズム"MG"6)を使用し、高速を実現 している。

・分類(排列)

ドキュメントを分類したビュー(書籍での配列に相当)からのアクセス方法 を提供している。複数のビューや階層構造を持つ分類も可能である。標準の書 名、ファイル名などだけでなく、メタデータによる分類も可能。

・表示フォーマット

コレクションを表示する検索結果ビュー、分類ビューなどの表示フオーマッ トの定義。ドキュメント種類、構造や分類の指定に従って自動的に標準フオー マットが生成されるのでエンドユーザはそのまま実行可能である。フオーマッ トはHTMLタグ形式で記述されており、表示項目、レイアウティング、装飾 的表示など容易に変更可能である。

・メタデータ

Dublin Core Metadata Element Set (dc.)、Greenstoneで準備されている Development Library Subset (dls.)、プラグインで自動抽出されるExtracted Greenstone(ex.)を始め、準標準や地域標準のように広く使われていセット が用意されている。外部ファイルからの取り込み(import)や、GLIで定義し

直接データ入力することも可能である。

その他、システム的な特徴を列挙しておく。

- ・マルチ言語ドキュメント対応(Unicode採用)
- ・マルチメディアドキュメント対応 (text, pictures, audio, and video)
- ・マルチ言語インタフェース (38カ国語対応)
- ・マルチプラットフォーム対応(WindowsUnixMacOSX)
- ・個人用スタンドアロン環境からシステム管理者を含む共同作業用のサーバ環 境まで運用可能
- ・コレクション毎にソースドキュメントと構成定義ファイル(configuration file)が独立しているので、他環境でもそのまま再構築、実行可能
- ・構築されたコレクション(データ、インデックスなど)はファイルシステム として格納されているので他プラットフォームでもそのまま実行可能

#### 3.日本語コレクションの開発事例

#### 3. 1 和古書の書誌目録コレクションの例

当館所蔵和古書の中から源氏物語に関連する約百冊の書誌目録データを使っ て作成した書誌目録コレクションの例を紹介する。

和古書の書誌目録データは、国書統一書名と著者名で典拠コントロールされ ている。統一書名順や著者名順の排列や所蔵者ごとの排列(コレクション単位) で見るなど、様々な軸で即時に並べ替えを行って見ることができる。これらは 排列の軸として使いたいデータをメタデータとして定義しておくことで、容易 にメタデータごとの分類ビューを指定し、ソートして排列を整えることができ る。

図1のGLI画面で、具体的にコレクションの作り方を説明する。今回は個々 の書誌目録をテキストのまま使用し、メタデータは別ファイルで定義して取り 込ませた。古い本の場合、記載書名、書写事項、出版事項などが特に重要なデ ータとなる。今回は、記載書名をダブリンコア(精密化要素)として、また書 写事項、出版事項は日本の古い本固有のメタデータとして定義した。

左上窓は取り込まれたメタデータである。左下窓で分類ビュー(排列)の指 定を行っている。階層分類(Hierarchy)を使って統一書名、著者名、所蔵者 請求番号(実際はファイル名)の4つの軸で分類し、それぞれのコードで排列 するという標準的な指定である。但し、図2の画面例でわかるように今回は各 メタデータの内部コードで並べているため読み順にはなっていない。読みデー タを使って並べることも用意に可能である。

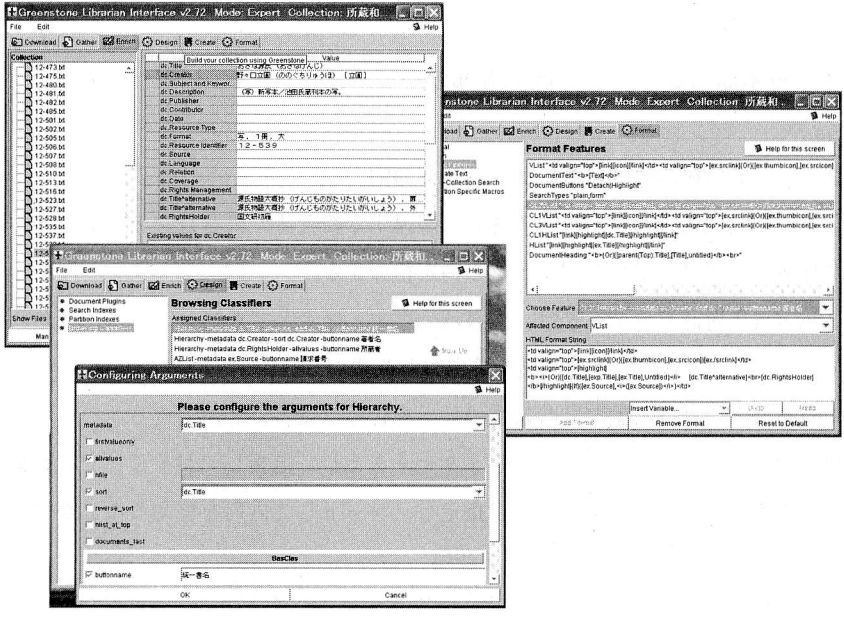

図1 GLI画面

 $-8-$ 

右窓は表示レイアウトの指定を行っている。メタデータやシステムが用意す る変数を使って表示したいデータの指定と、HTML形式の指定でレイアウテ ィングの指定を行える。何も指定しなくとも、書名とファイル名の一覧が表示 され、個々の本にリンクしその書誌データを見るインタフェースが作られる。 今回は、次の表示をするよう追加してある。

統一書名分類の一覧:『記載書名 所蔵者 ファイル名』

著者名分類の一覧:『統一書名(太字)―記載書名―所蔵者―ファイル名』 所蔵者分類の一覧:『統一書名 注記 著者名 ファイル名』

作られたウェブシステムの実行例を図2,図3に示す。図2上左窓は統一書 名で分類された一覧、「源氏小鏡」を選ぶとこの統一書名と認定された本の一 覧が表示される(上右窓)。個々の本を選ぶと、書誌データが表示される。同 様に下左窓は著者名で分類された一覧、『花山院長親」を選ぶとこの著者の作 品である本の一覧が表示される(下右窓)。個々の本を選ぶと、書誌データが 表示されるのも同様。図3上窓の所蔵者分類は各コレクションの本を通覧でき る。下窓の請求番号はAZListを指定することによりアカサタナ行に分類され て、各行のデータにアクセスできるよう各行へのリンクが作られる。この例で はファイル名を使っているのでN-Y、0-9の2分類になっている。下右窓は書 誌データの表示例。

データベースから取り出したデータそのままをgreenstoneへ持ち込むことも 可能であり、それに合わせた別のメタデータの取り込みもある。表示フォーマ ットについては、さらに階層を深く分類することも可能で、例えば著者名の中 を統一書名でもう一段階分類する、また統一書名の中をAZListでアカサタナ 行に分類するなど、データが増えてくると工夫が必要になるであろう。

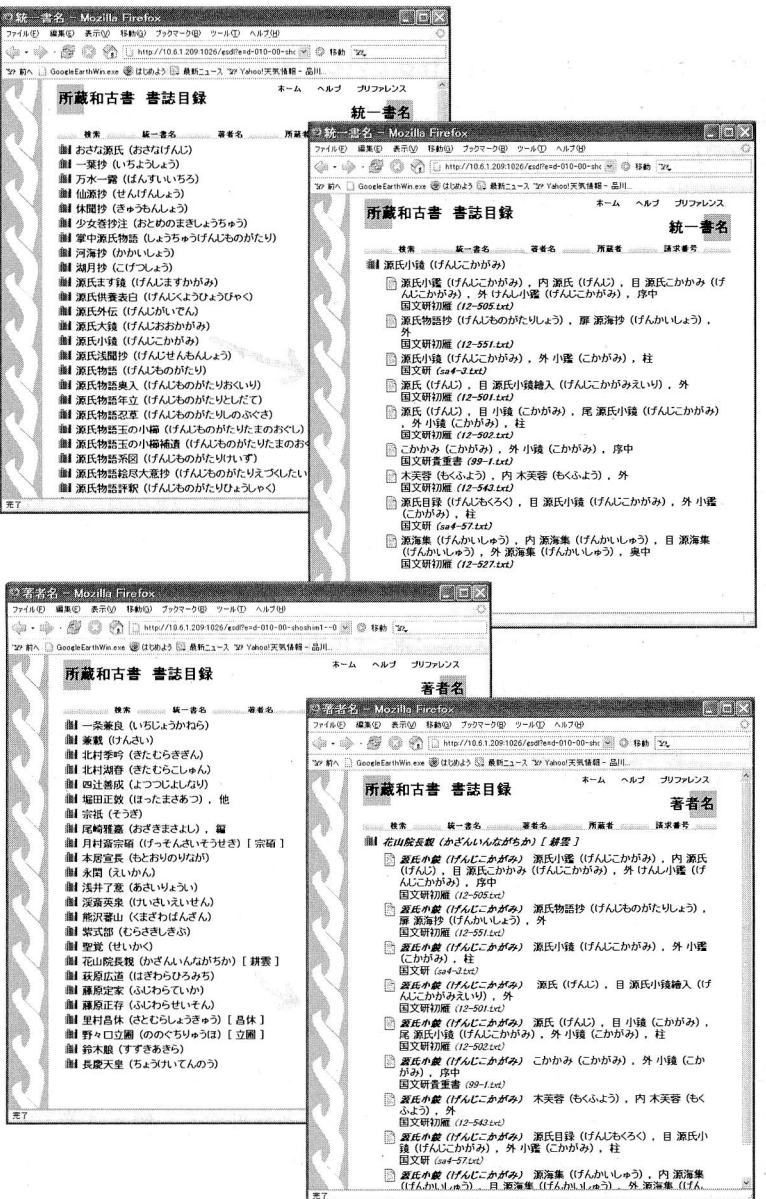

図2 ブラウンジング画面-1

 $-10-$ 

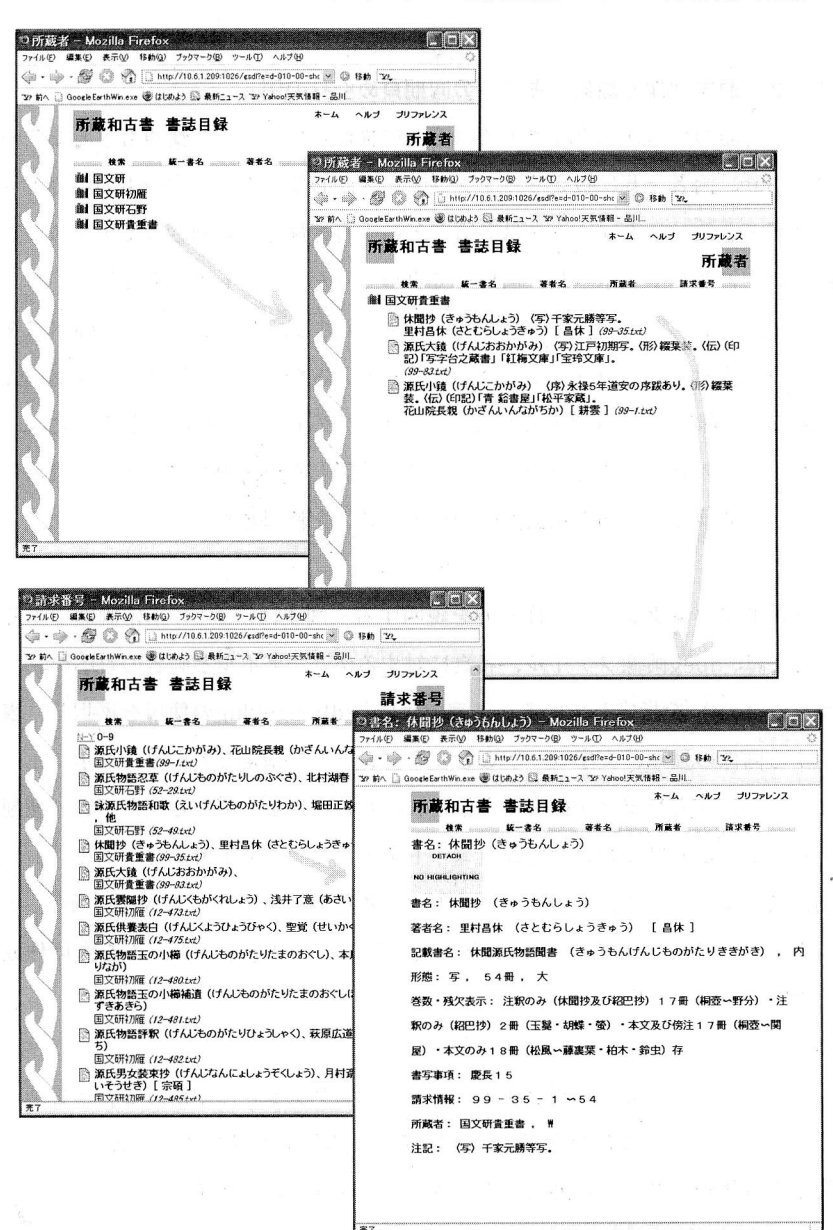

図 3 ブラウンジング画面-2

 $-11-$ 

#### 3. 2 原本画像と翻刻テキストの同期頁めくりの例

古い言語のマニュスクリプトではそこに描かれている文字情報も重要なデー タであり、両者を共に扱えるインタフェースが必要である。古い本の場合容易 に理解できるインタフェースは各頁ごとに手書き画像と翻刻されてテキストが 同一頁内に並べて表示され、同期して頁めくりができるものである7)8)。

Greenstoneプロジェクトの開発メンバと検討し、画像とテキストのペアを 同一頁に表示するプラグイン:Pagedlmgプラグインを準備した(Greenstone release2.6以降バンドルされている)。このプラグインを使った例を紹介する。

当館所蔵の好色一代男をデジタルカメラ撮影したjpeg画像ファイルと書籍デ ジタル化委員会電子図書館公開の翻刻テキストを使用した。

具体的にコレクションの作り方を説明する。図4はGLIでの指定画面である。 上窓では、jpeg画像ファイル、各頁に対するtextファイルと両者の対応テーブ ル(ko・item)を指定している。下窓ではPagedlmagePlugの使用を選択し、表 示する画像の種類、文字コードなどのオプションを指定している。表示フォー マットには何も指定せず標準で準備されたものを使用している。左下の"翻刻 テキスト"が画像に合わせて改頁コードを入れたテキストである。テキスト分 割作業の省力のため、この 1 ファイルから各頁のテキスト(02.txt 03.txt…)と 右上の対応テーブル"ko.item''を生成するスクリプトプログラムを今回作成 した。

ブラウジングしている例を図5に示す。コレクションの中からこの本を選ぶ と、対応テーブルに合わせて画像と翻刻テキストが表示される。前頁/次頁の 矢印や頁移動ボタンは自動的に生成され、その通りに動作する。

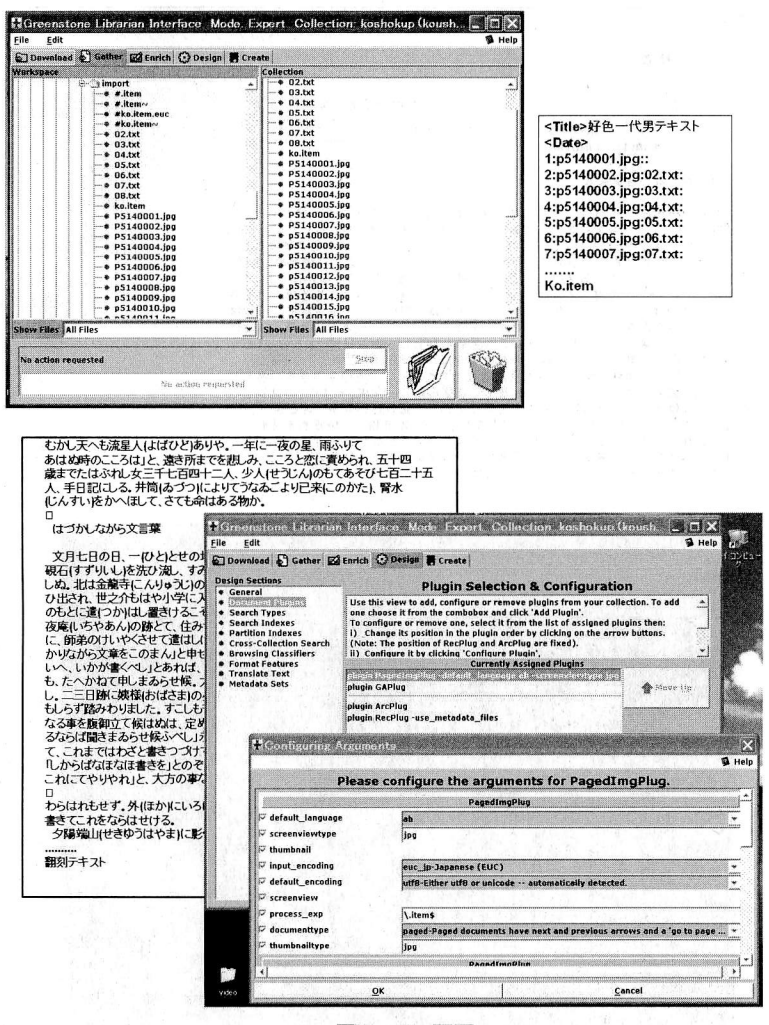

**図4 GLI画面** 

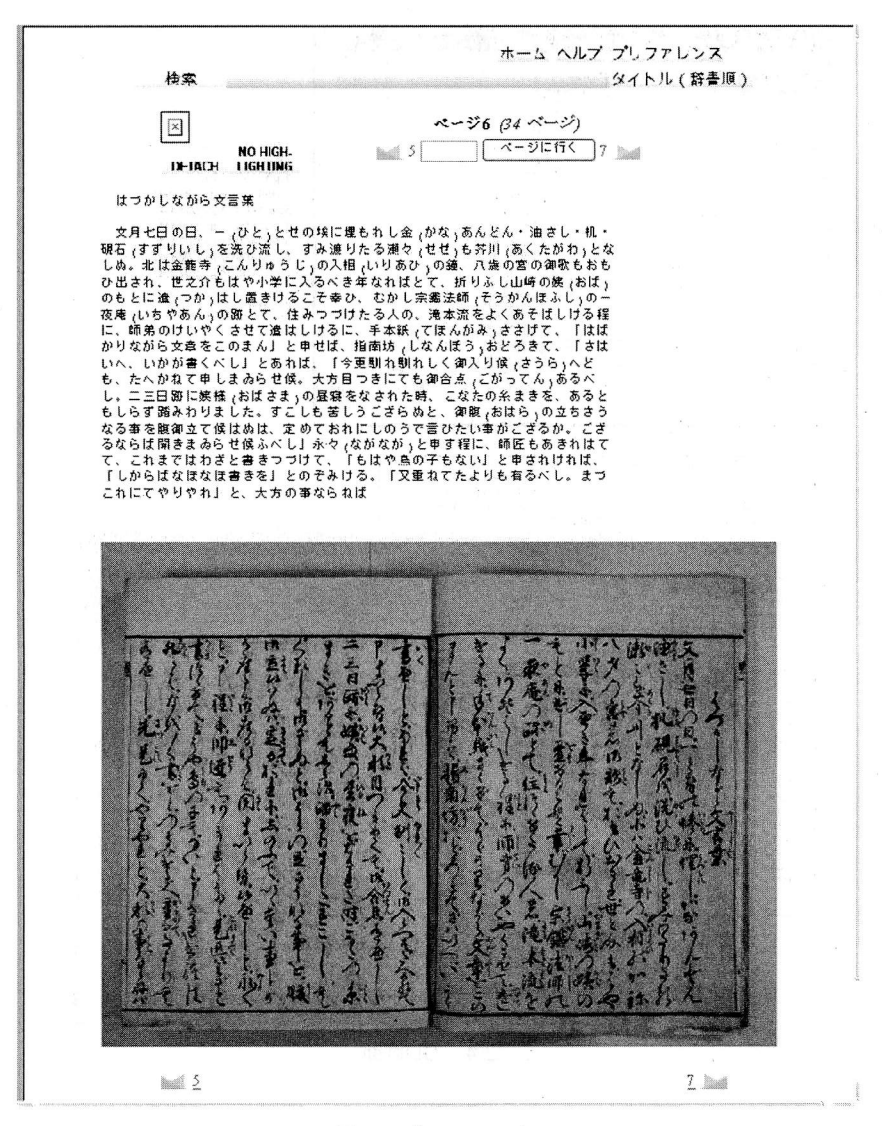

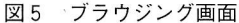

#### 4.ユーザ支援の構想

前章で紹介したように、簡易に利用できる高機能と優れたインタフェースを 持つシステムである。しかし特にシステムの導入·立ち上げ時の問題発生時に は、非計算機専門家にとってはテクニカルなサポートなしでの解決は容易では なくなる。そこを乗り越えるための支援体制を作りたいと考えている。ユーザ の環境や計算機スキルによって次の4段階の支援を考えている。

イ.図書館・資料館ユーザ

テクニカル担当または計算機の運用ができる程度のスタッフが居る環境。 Greenstoneのインストール、コレクション立ち上げを技術サポートし、該当 組織での運用を開始する。その後は、運用上のコンサルタントやQ & A。 ロ.パワードユーザ

自力でインストール、コレクション作成できるスキルあり。困った時のQ&  $A<sub>o</sub>$ 

ハ.個人ユーザ

普通のアプリケーションは使えるスキルあり。Greenstoneサーバを運用し、 GLIクライアントを通してリモートでサーバを利用してもらう。コレクション はサーバ側で運用。サーバークライアントが最近サポートされ、複数人による 同一コレクションの共同作成も可能になっている。

二.オフラインユーザ

あまりスキルなし。ドキュメントデータを預かり、コレクション作成ならび にサービスを代行する。

共通の支援として、日本語対応版の配布、日本語メイリングリストの運用、 ワイカト大学運用の英語メイリングリストアーカイブの日本語訳に取り組んで

いく。事例が集まってくると、ワイカト大学のNew Zealand Digital Library サイトにコレクションとして登録し、さらに日本語の事例コレクションとして 配布もしていく。さらに将来的には、国内での講習会も開催したい。

#### 5.おわりに

Greenstonの紹介と日本語マニュスクリプトを対象にしたGreenstonでのコ レクション作成事例を紹介した。簡単な構造のコレクションのみ紹介したが、 簡単に作れることが伝われば幸いである。また、本稿を参考に自力でコレクシ ョンを作るユーザが出てくることを期待する。

ワイカト大学のGreenstoneプロジェクトはユーザサポートに大きな力を注 いでいる。特に発展途上国での情報発信を支えることを目標の一つにしており、 ユネスコのサポートも受けている。システム開発費や高価な計算機、テクニカ ルスタッフがなくとも、エンドユーザ自身が情報を整理、発信できるよう多く の支援を行っている。Greenstoneスタッフがトレーニングコースを作成し指 導に出向いたり、メイリングリストによる技術的、操作的アドバイス、またそ こから要求を吸収しGreenstone自身の頻繁な改造を日々継続している。

ニュージーランド電子図書館:http://nzdl.org

Greenstoneソフトウェア庫:http://www.greenstone.org/

地域での支援サイトも立ち上がり始めている。インドではNationalCentre for Science Information (NCSI) が中心になりgreenstoneのワークショップや 講習会を行ってきており、2006年から正式にGreenstone Support Organization for India (GSOI) の組織を作り、南アジア地域での活動を開始 している。他にもスペイン語、フランス語地域のサイトが上がっている。

日本国内でもエンドユーザ自身で情報発信をしたいと考えている人には非常 に有益なソフトェウアと言える。国内でのユーザ支援グループを立ち上げたい と考え構想を練ってきている。まずは、日本語形態素解析'Chasen'を組み 込んだ版9)の配布や、日本語版メイリングリストの運用から着手していく予 定である。また、協力者、母体組織などについては模索中である。興味のある 方は一報頂きたい。活動についてはhttp://www.nijl.ac.jp/~keikoから情報発信 していく予定。

9)にて報告したマレーシア国立図書館のJawiマニュスクリプトの事例の ように、近い将来分かち書きの問題が出てくる可能性がある言語も存在する。 中国語、タイ語では古・現代語ともに、また現代韓国語など特にアジアには非 分かち書き言語が多くあり、共有しうる技術基盤の可能性があるのではないか と考えている。

現在のGreenstone2.Xと平行して次期システム "Greenstone3"の開発・試 行リリースが進行している。順次、新機能の紹介、試行評価報告にも努め、正 式リリースの暁には国内サポートにも着手したい。

References

- 1) Witten, I.H., McNab, R.J., Boddie, S.J., and Bainbridge, D. (2000) "Greenstone: A comprehensive open-source digital library software system" Proc Digital Libraries 2000, 113-121, San Antonio, Texas, June.
- 2) Witten, I.H. (2004) "Creating and Customizing Digital Library Collections with the Greenstone Librarian Interface." International Symposium on Digital Libraries and Knowledge Communities in Networked Information Society, University of Tsukuba, Tokyo.
- 3) Witten, I.H., Bainbridge, D., and Boddie, S.J. (2001) "Power to the people: end-

user building of digital library collections" Proceedings Joint Conference on Digital Libraries, 94-103, Roanoke, VA, June.

- 4) Witten, I.H. and Bainbridge, D. (2003). How to Build a Digital Library. Morgan Kaufmann, San Francisco, CA.
- 5) Witten, I.H., Bainbridge, D., Paynter, G.W. and Boddie, S. (2002) "The Greenstone plugin architecture." Proceedings Joint Conference on Digital Libraries, 285-286. Portland, Oregon.
- 6) Witten, I.H., Moffat, A., and Bell, T.C. (1994) Managing gigabytes: compressing and indexing documents and images. Van Nostrand Reinhold, New York.
- 7) 北村啓子、計算機で写本版本を読む-写本版本を計算機で扱うためのマルチメディ アデータモデルー、国文学研究資料館紀要、第19号:21(1-21)(1993)
- 8) K. Kitamura, J. Leggett: Representing Ancient Books for Human Science ResearchBased on a Hypermedia Model., Proc. of 29th HICSS, Vol. II: 8 (147-154) (1996)
- 9) 北村啓子、オープンソースソフトウェアGreenstoneによる古いマニュスクリプトコ レクションの開発-Jawi語(マレーシア国立図書館)と日本語のケーススタディー、 ディジタル図書館ワークショップ 第28回論文集、「ディジタル図書館」No.28, ISSN 1345-9198 (冊子体: ISSN 1340-7287) (2005)
- 10) David Bainbridge, Wendy Osborn, Ian H. Witten, and David M. Nichols, "Extending Greenstone for Institutional Repositories", Digital Libraries: Achievements, Chanllenges and Opportunities, 9th International Conference on Asian Digital Libraries ICADL 2006, pp303-312, (2006)

### A Study of Illustrations In Woodblock Printings of THE TALE OF GENJI: Need of Image Database YOKOI, TAKASHI

One way of making The Tale of Genii readily accessible is digital conversion. Arguments about digitalizing the Tokugawa and Gotou editions of The Tale of Genji Picture Scrolls have been raised in both academic and mainstream publications. However, few of these arguments approach the concept of conversion for the purpose of making it more widely accessible. Most of the arguments concentrate on superficial impressions bred from contemporary selfishness.

Instead of the viewer's point of view, standing in the shoes of the scribe who originally penned The Tale of Genji Picture Scrolls, it is obvious that "form" took precedence over "art" as the technique that fired his motivation. We must view the designs as relative to the author's own techniques. One way for us to examine these techniques is through their digital conversion. Although these images have been reproduced in a large number of books, it is my belief that what is now needed is to correlate them all together for easy retrieval. I therefore wrote this paper on the significance of woodblock illustrations from the Edo period to act as the soapbox from which I can state my opinions relating to the digitalization of The Tale of Genji.

### Restoring Choken's biographical sketch with his writings "Tenpourin-shou" YAMAZAKI. MAKOTO

By course of historical investigation, I restore Choken's biographical sketch with his writings "Tenpourin-shou" held by NMJH. Catalogue of National Museum of Japanese History "The Tanaka collection" (pub.2005) specifys the 4 manuscripts, but one of them lost the mass of a book. These manuscripts must have been flew out of the Kozanji temple in the Edo period.

### The Observation of Sumidagawa Umegaya zu painted by Masayoshi Kitao: Review of Mukōjima Hyakkaen **SUZUKI, JUN**

Sumidagawa Umegaya zu painted by Masayoshi Kitao is a very rare and beautiful coloring print and it was estimated this printing to be printed at the first year in Bunka era (1804). Being lack of the description of colophon, as the owner of wood block of this print, it is reasonable to assume Kikuu Sawara who was the load of Hyakkaen in Mukojima. Because Umegaya is one of Kikuu's names.

On the upper left side of this picture it could be possible to find the character of Joshin-sha (Joshin painted). The name of Joshin had become to use since Masayoshi was employed for the artist by Tsuyama Clan in the country of Mimasaka at 6th Knasei era (1794).

The point of this print is that Masayoshi widely painted the opening's figure of Hyakkaen with the scenery of Sumida River. The depiction of scenery is very fine and people and houses as well. It is valuable to be able to declare about the specific figures of Hyakkaen at the beginning with Sumida River, which have not adequately been so clear in the past.

### *Onaka* to run after madly  $-$  The study about novel "Koisoubahananoyoarasi" written by Kanagaki Robun YAMAMOTO, KAZUAKI

In 1880, Ukiyo Newspaper reported contents of the lovers' quarrel that happened between Jinzaburo and Onaka. Even Iroha Newspaper was dramatized variously, and the case was carried with a title of "Hidakagawatintinkibun" in succession. Furthermore, it was published as illustrated novel "Koisoubahananoyoarasi" by author Kanagaki Robun. By this report, I examined the contents and tried to discuss it about the characteristic. Furthermore, I tried to think about a law (protective law against libel and the newspaper regulations) of that time and a relation with a novel.

### Bibliography of Kanagaki Robun SUZUKI, KAZUMASA

This list is the bibliography of Kanagaki Robun (1829-1894) of a novelist and Journalist of newspaper who was active from the end of Edo era to the beginning of the Meiji era.

The period covered in this list is 132 years from 1875 to 2006. The bibliography is listed in order of a publication with "books" and "articles published in newspapers or magazines."

Although there has been a number of bibliographies of Kanagaki Robun compiled in the past (refer to the end of the book), there were almost none that were comprehensive or up to date.

In this list, we added a significant number of literary documents to the existing bibliography while making efforts to make it accurate by ascertaining the actual documents where possible.

Further, we added volume numbers or subtitles that the existing bibliographies had omitted as well as information that had been included in original books.

### Support to Use Open Source Digital Library System KITAMURA, KEIKO

Some excellent open source digital library systems are developed. In this paper it is focused on Greenstone which is the one famouse system of them. We apply to and evaluate Greenstone for "end-user" who is non-computer expert to build the ancient manuscript collection by themselves. In practicality, we introduce to have built the two types of Japanese ancient manuscript collection. Then finally we describe the plan to support for "end-user" to use Open Source Digital Library System.